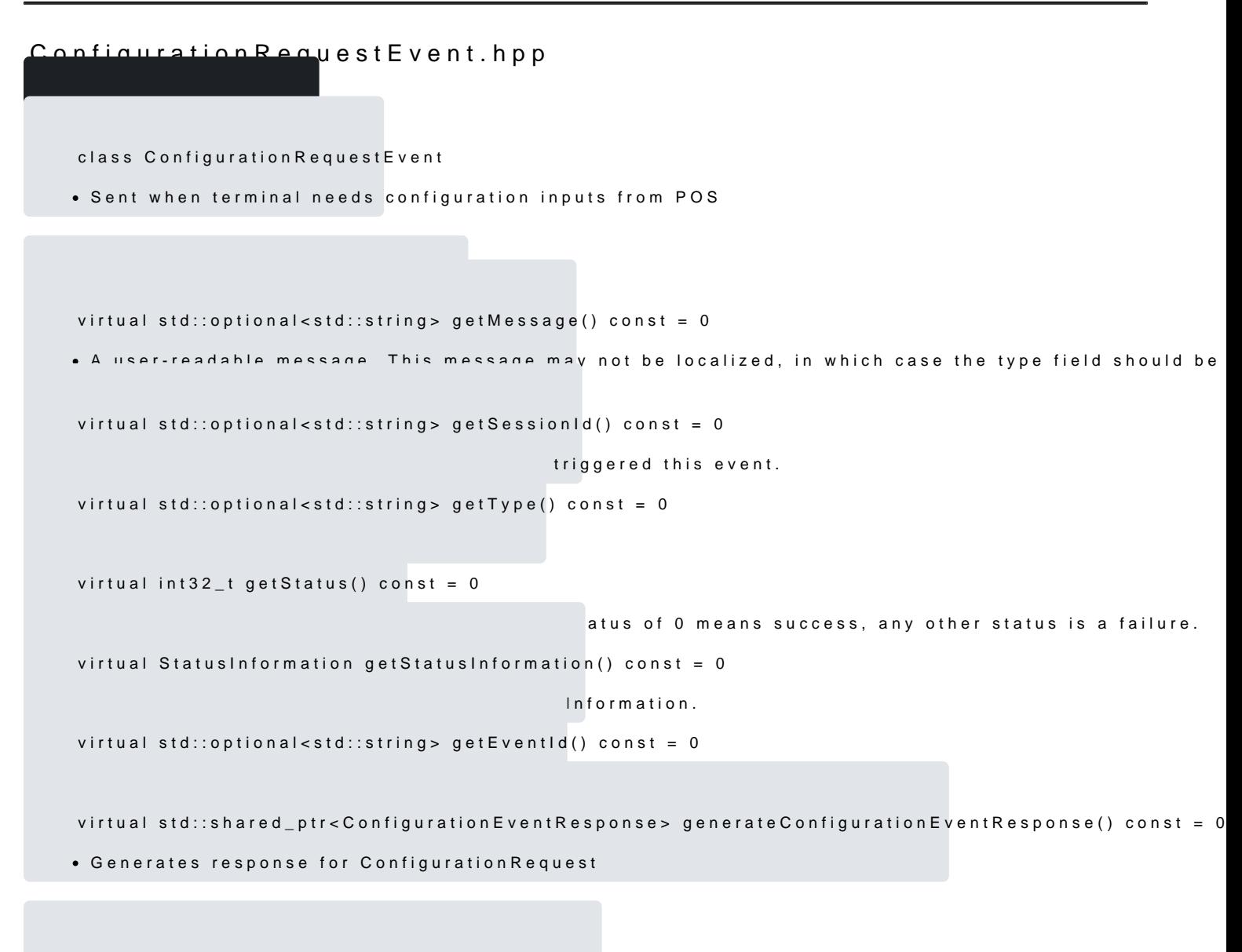

static std::string const CONFIGURATION\_REQUEST\_DEVICEID

Event type when the Device Id configuration is requested from terminal